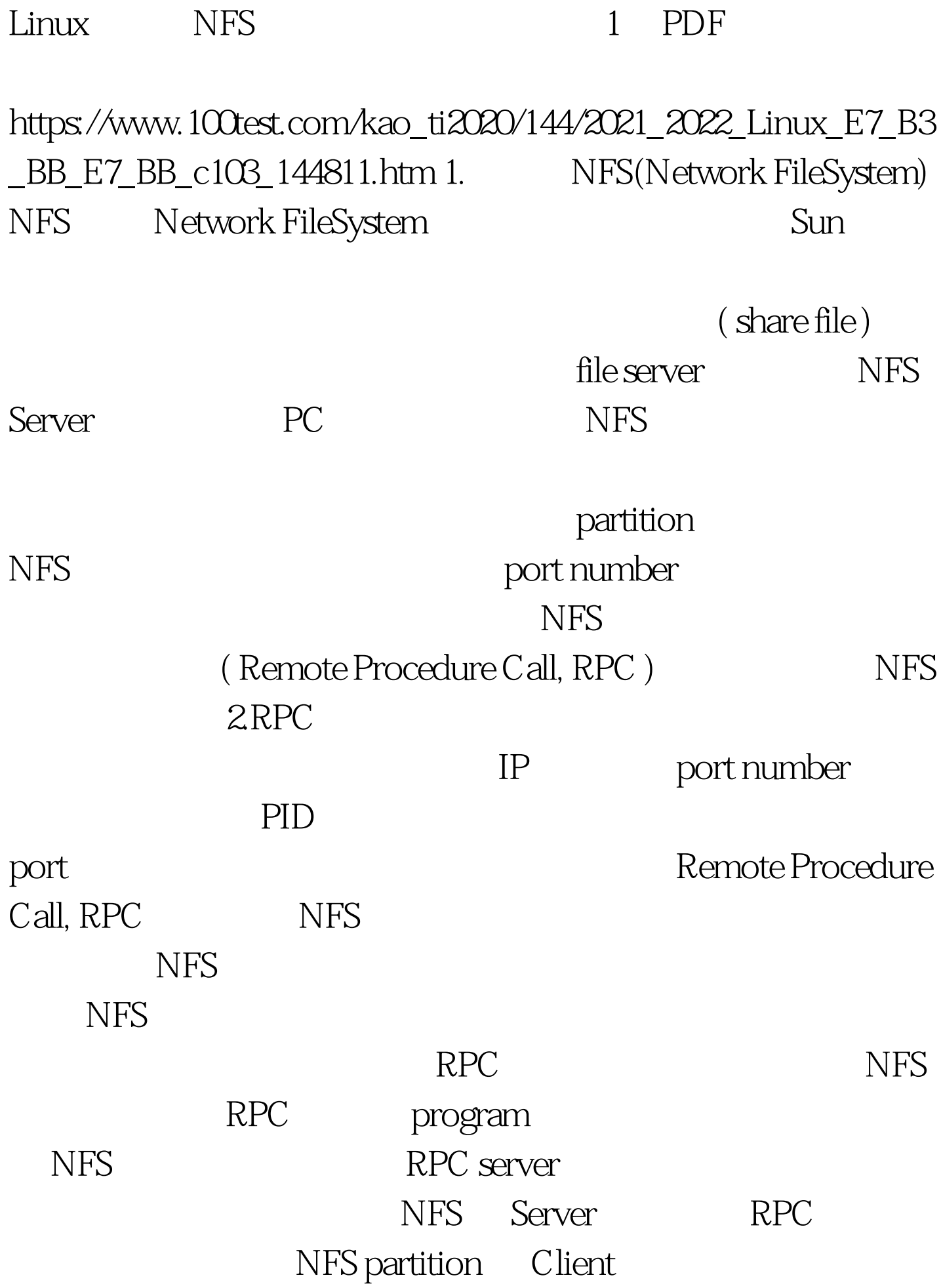

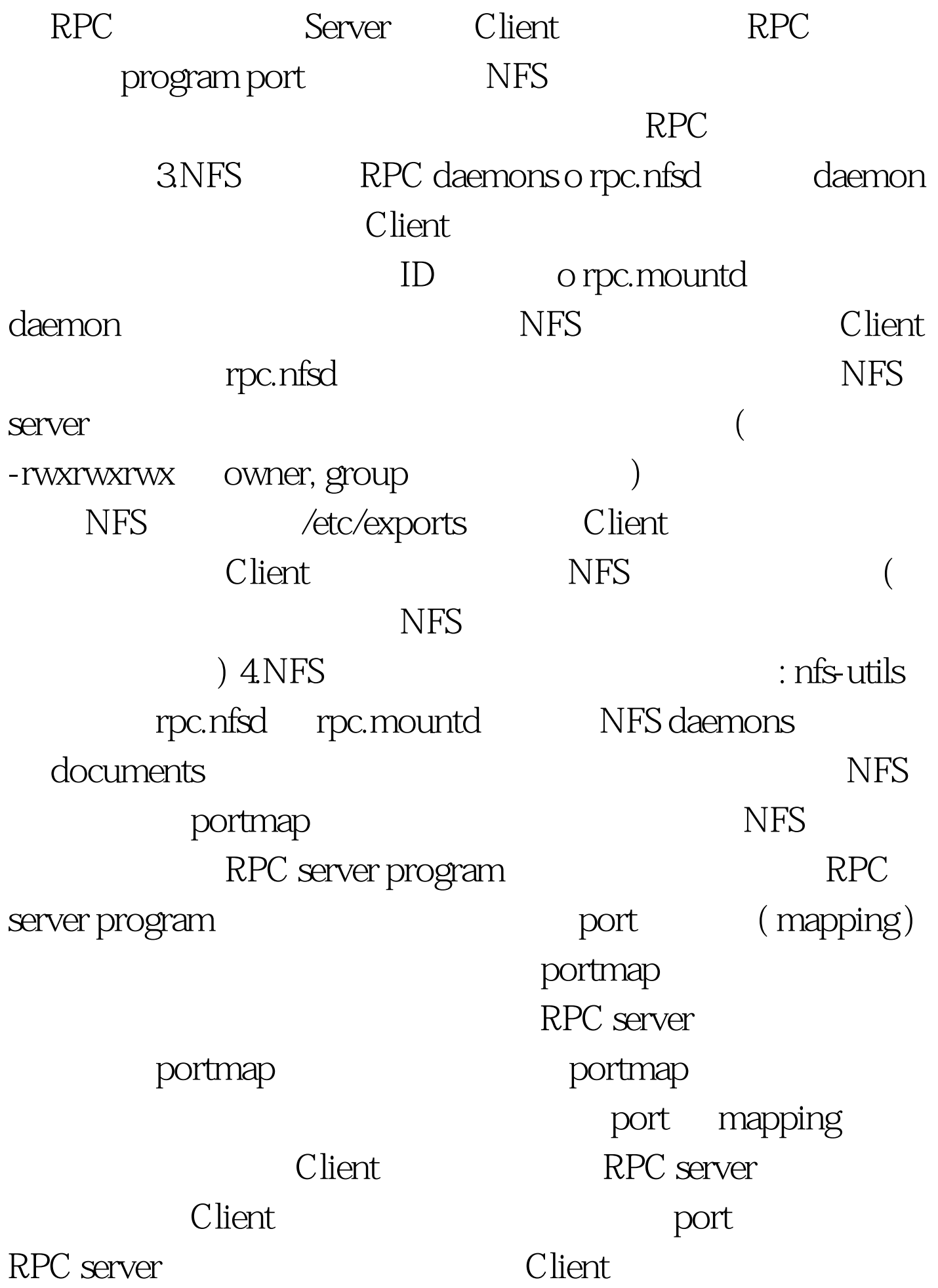

## portmap  $\hspace{.15cm}$  port number

RPC portmap

port mapping and client

server NFS portmap

 $100Test$ 

www.100test.com